# DigiFarm

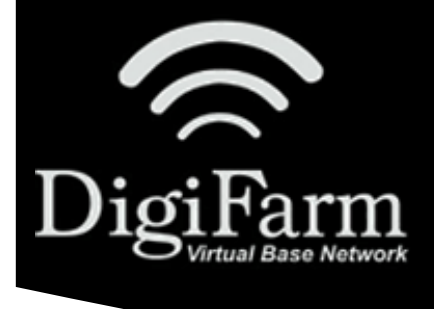

## **Quick Reference Card** John Deere SF3000/SF6000 JDSC & Beacon

#### John Deere SF3000/SF6000 John Deere Smart Cable & Beacon Install & Setup

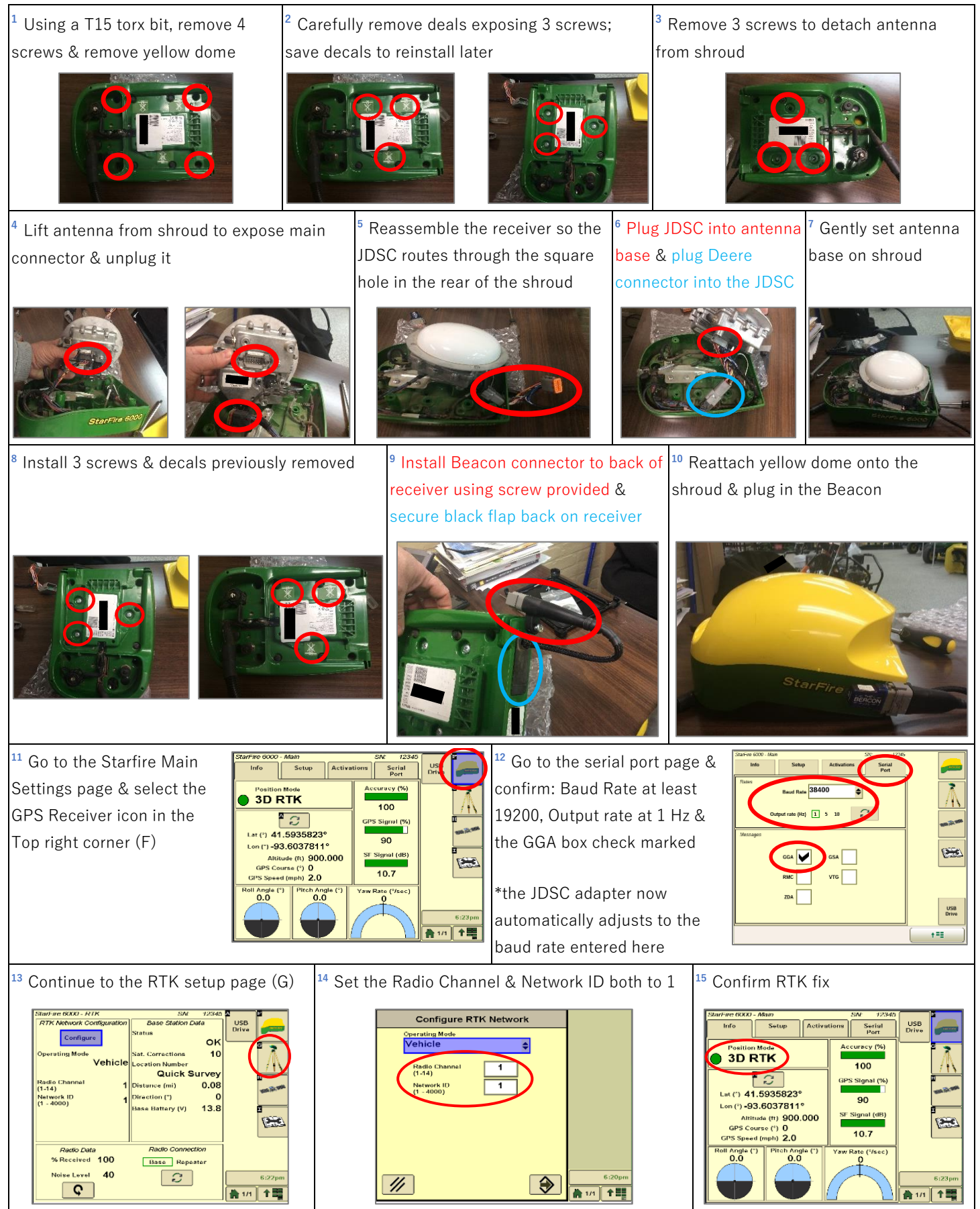

DigiFarm Technical Support 319.531.7574 support@digifarm.com

# DigiFarm

### **Quick Reference Card** John Deere SF3000/SF6000 JDSC & Beacon

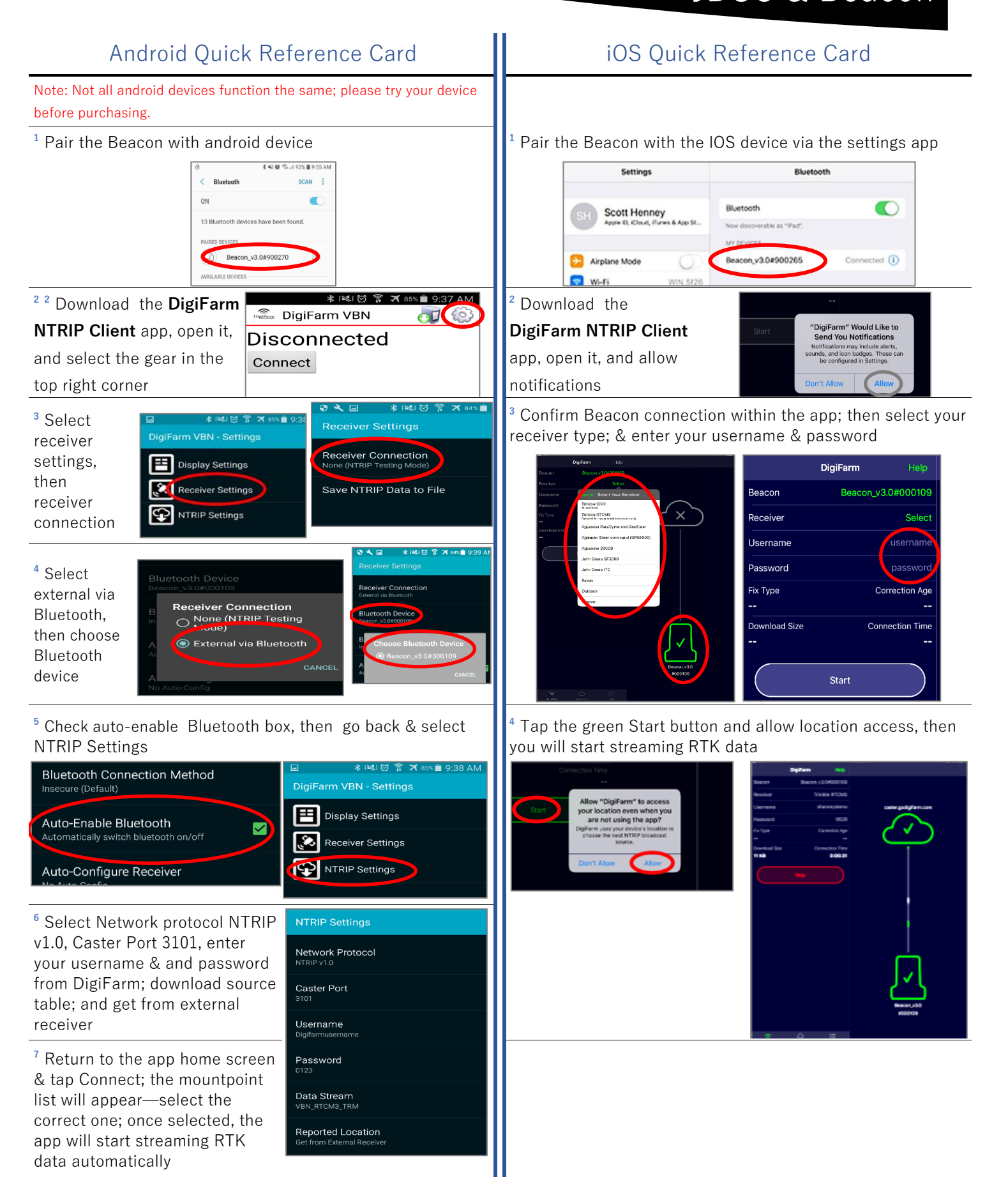

DigiFarm Technical Support 319.531.7574 support@digifarm.com

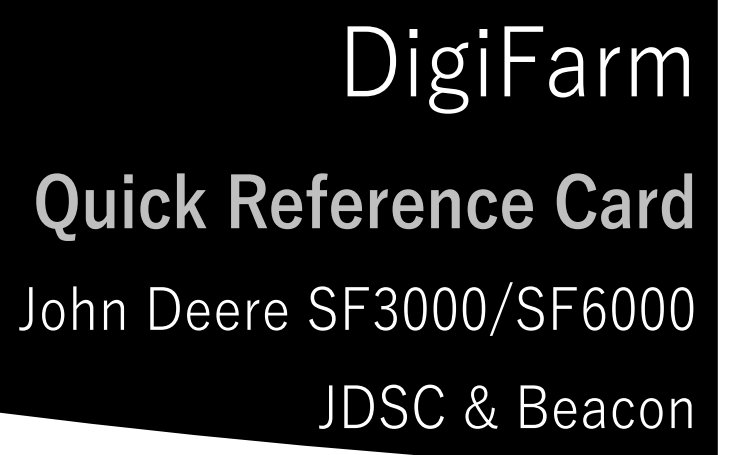

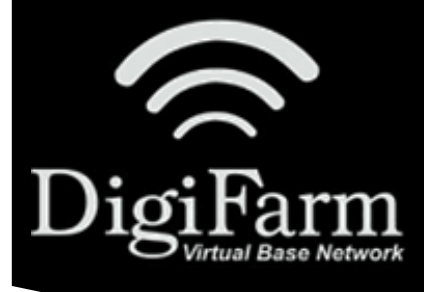